## **Parallel Vision Algorithm Design and Implementation 1988 End of Year Report**

**Tah Kanade and Jon Adrim Webb** 

**CMU-RI-TR-89-23** 

 $\bar{z}$ 

 $\ddot{\phantom{a}}$ 

 $\mathbb{R}^3$ 

**The RabOlicS** Institute **Pittsburgh,** Pennsylvania **15213 Carnegie-Mellon University** 

**August 1989** 

@ *1989* **Camegie MelILon University** 

**This research was supported by the Delerise** *Advancod* **Research** F'mjecU *Agency* **@OD), monimd by the. US AmyEn~e5TopograhicLabonuon 'es uu&r** Contraa **DACA76-85c-ooM.** 

<u> The Samuel Communication of the Communication of the Communication of the Communication of the Communication of the Communication of the Communication of the Communication of the Communication of the Communication of the</u>

 $\hat{a}$  ,  $\hat{b}$  , and the construction of the properties

 $\mathbf{r}$ 

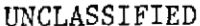

**CECTIBITY CLASSIFICATION OF THIS PAGE** 

 $\bar{z}$ 

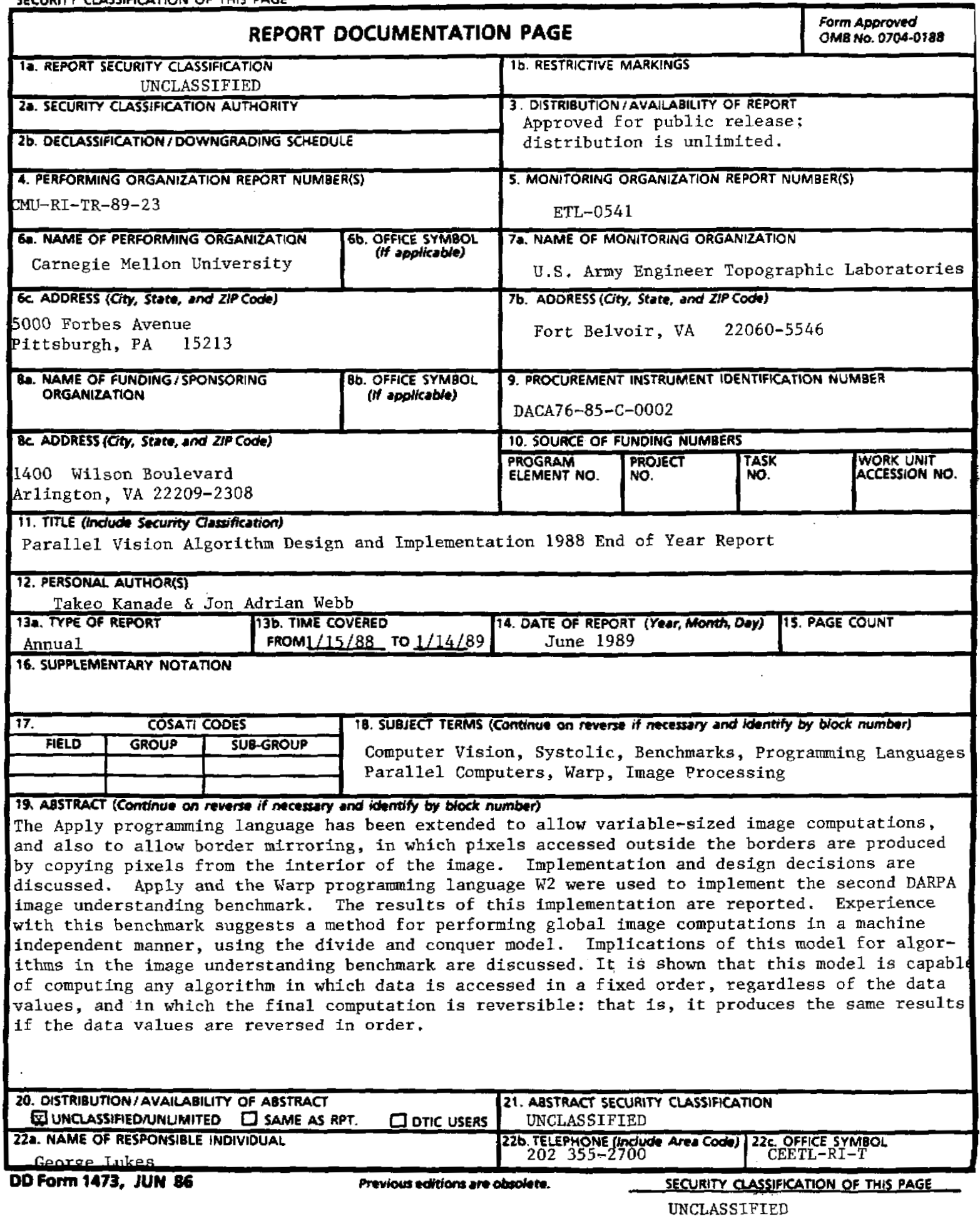

 $\mathcal{L}^{\mathcal{L}}(\mathcal{L}^{\mathcal{L}})$  and  $\mathcal{L}^{\mathcal{L}}(\mathcal{L}^{\mathcal{L}})$ 

 $\mathbf{I}$ 

ļ

÷

 $\mathcal{A}$ 

# Table *of* Contents

س

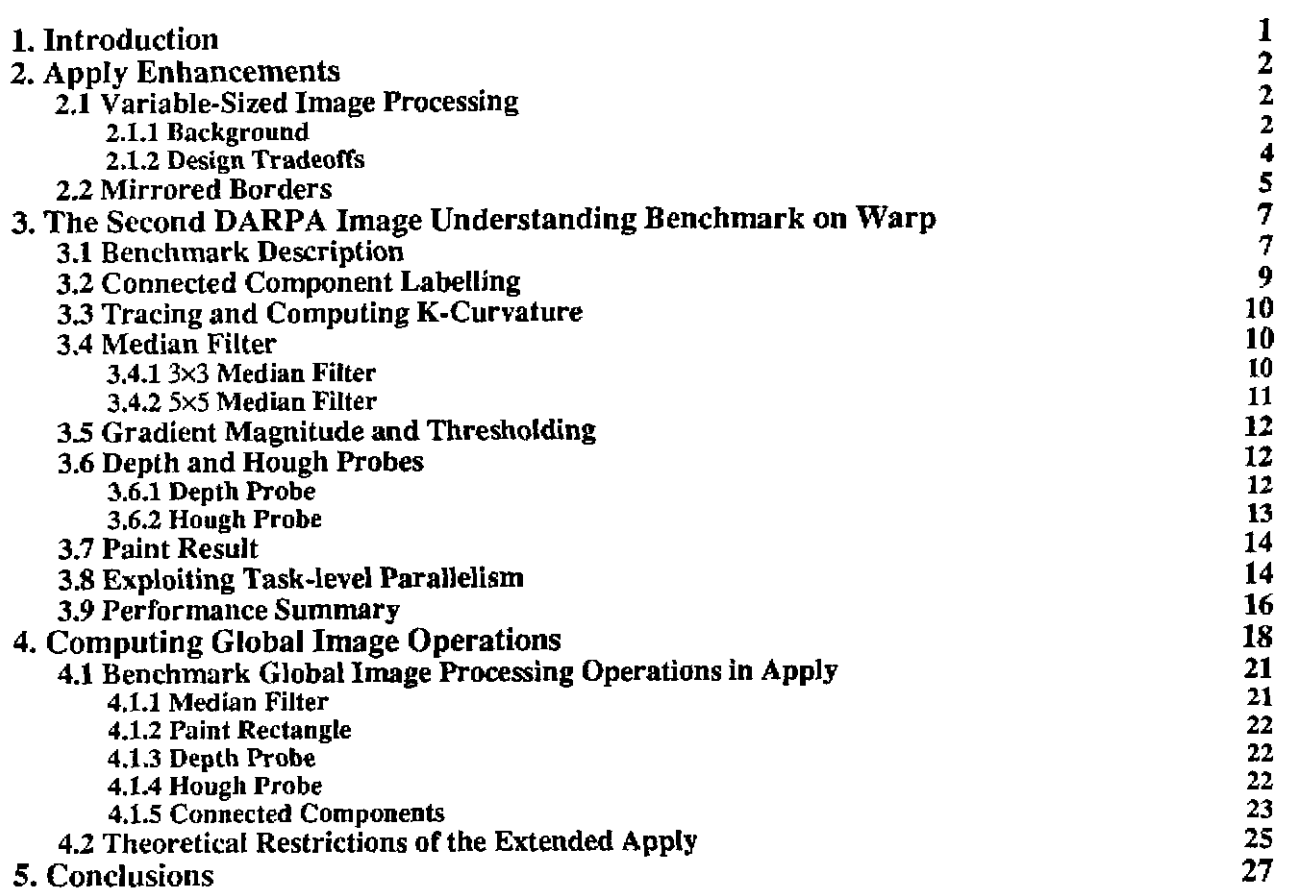

 $\frac{1}{2}$  ,  $\frac{1}{2}$ 

. The same start degree of the start  $\mathcal{A}_i$  ,  $\mathcal{A}_i$  ,  $\mathcal{A}_i$ 

# **List of Figures**

**Second College** 

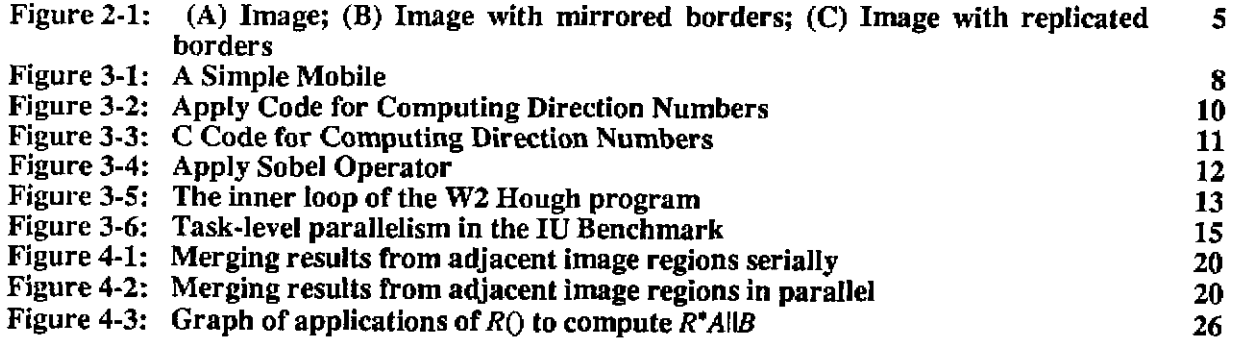

 $\sim 10^{-1}$ 

 $\overline{\phantom{a}}$ 

# **List of Tables**

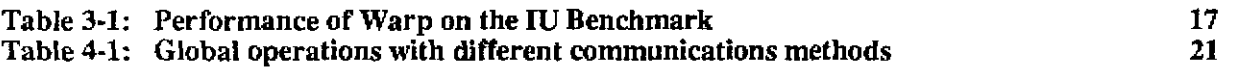

 $\mathcal{L}^{\prime}$ 

 $\ddot{\phantom{a}}$ 

 $\mathbb{Z}^2$ 

## **1. Introduction**

This **report** rcvicws progress at Carnegie Mellon University *(Ch'lLJ)* **from** January **15,** 1988 m January **14,** 1989 on research supported by the Defense Advanced Research Project Agency @OD), monitored by the **U.S.** Army Enginccr Topographic Laboratories under Contract DACA76-85C-0002, titled "Parallel Algorithms for Computer Vision Task B-Parallcl Algorithm Design and Implementation." The report consistr of **an** introduction, three detailcd repons on specific areas of research, and a conclusion..

--

The thrce rcpons discuss the following areas of **researcli:** 

- The Apply language, one of the major results of the parallel vision project **at** Camegie Mellon, has **been uscd** by several DOD-sponsored sites in programming the **Warp** computer. Some of these sites requested several enhancements to the Apply language, including some enhancements that significantly extended its functionality for general use. These enhancements, specifically the ability to process varying-sized images with a *single* Apply program and the ability to **mirror** image borders, were done **at**  Carnegic Mellon. We discuss **here** the enhancements and the design **sirategy behind** them.
- Carnegie Mellon was a participant in the second DARPA Image Understanding Benchmark study, which compared the performance of a variety of architectures on a complete, integrated, image proccssing task. The perfarmance and implementation of the benchmark on the **Warp** machine are presented. Both tightly-coupled data parallelism and loosely-coupled task-parallelism were exploited in order **to gcl** the best overall execution time on the *task.* **We report** the benchmark results and implcmenlation methods and design choices here.
- Using thc cxperience on this task **and OUT** previous expcrience **from** parallel vision. **progmmming** issues for low- and mid-level vision on parallel computers are examined. In particular, the problem of extending the Apply language (a machine-independent language for tow-level computer vision) is considered. Extensions to Apply **are** proposed and it is shown **bow** these extensions **allow the** efficient implementation of all of the low- and mid-level vision **operations** *in* the benchmark. The class of local and global operations **lhat** can be programmed with the extended Apply is considered. It is shown that all local and global operations that are *reversible* - which produce the same results when applied from **the** top down, or **from** the bottom up- can be programmed in the extended Apply.

## **2. Apply Enhancements**

Two enhancements were made to Apply in 1988. The more significant of **these** was variable-sized image processing. The second was mirrored borders. The implementation of each of these will be discussed.

#### **2.1 Variable-Sized Image Processing**

Originally Apply and all Warp programs could process images and other data structures of a size specified at compile time. This design was chosen as a result of two observations: first, several hardware limitations of the **Warp** machine made it difficult to generate efficient code when the loop **size** in iterations was not hown at compile time; second, in image processing images being processed usually come directly from a frame buffer, which produces images in only a few different *sizes.* Thus it is practical and efficient to restrict the image sizes.

However, as time went by, it became clear that there were good reasons to allow the image size to be specified at runtime. In processing large reconnaissance images in the **ADRIES** and SCORPIUS programs. the usual mode of processing was to rcshict analysis to a limited **area** of the image, **then** take a region of the image from that area and process it funher. The region of the image being **processed** could vary signficantly in size. It was therefore requested that Apply be modified so that the image size could be specified at runtime. **Similar** considerations cme from the NAVLAB project and other research projects at Carnegie Mellon. Clearly, making Apply capable of processing variable-sized images would be very **useful.** 

In the summer of 1988. **Han** Wang. a graduate student visiting **from** the University *of* **Leeds,** modified Apply to allow it to process images whose size was specified **at** run *time.* **This** was an extensive modification that involved a number of design tradeolfs. We will present the background for this modification, the design tradeoffs encountered while doing it, and the implementation chosen.

#### **2.1.1 Background**

Several restrictions in the *Warp* architecture make it easier to implement fued-size image processing, where the image size is known at compile time. These restrictions arose from a combination of trying to keep the design simple, and *trying to take advantage of the restricted image sizes commonly used in image processing.* 

The Warp architecture restrictions that led to fixed-size image processing are:

 $\Delta \phi$  .

- Warp's deep pipeline. Counting **the** time through **the** floating point addex *01* multiplier and theregister file, an arithmetic operation takes seven cycles on Warp. These cycles must be software pipelined for best performance. In the first implementation of software pipelining, only loops with bounds known at compile time were implemented.
- Warp's distributed control. **Three** independent units must coopcrate to control a Warp program: the external host processors, the interface unit, and the Warp cells themselves. Each of these must either be controlled by its own looping constructs or must get its control information from another of the units. Obviously, such conuol is easier to achieve if all loop **bounds areknown** beforehand
- Data conversion restrictions. A byte image is converted to floating point in the interface unit before being passed lo **Warp.** Because of hardware resniclions this conversion must occur four bytes at a time. If the image width is not divisible by four, special precautions must be taken to pad it out and discard the extra data inside Warp.
- Control restrictions in Warp's interface **unit,** Originally, the interface unit did not include any provision for transferring data between the data and control paths. Thus, it was impossible to implement a run-time dependent loop on it.

These restrictions were removed as later versions of the Warp machine were developed. A control path from the external host *to* the interface unit was added *so* that the interface unit could loop under control of the extemal host, making it possible to implement a run-time dependent loop. The first two restrictions were software restrictions that were removed **as** the W2 compiler achieved a greater level of maturity. The **data** conversion restriction was handled

*2* 

والمستدعة

 $\mathcal{L}$ 

in the devclopment of the variable image size Apply.

We took advantage of fixed size image processing to improve performance of Warp programs. A special input/output (I/O) model was implemented that would actually overlap communication with processing inside the Warp **array.** 

This model evolved from an earlier design that did not overlap communication with processing. Early on, it was **realized** that processing data one row at a time, distributing that row across the **Warp** cells. had several advantages: (1) the imagc could he rcad in raster-order, making for **faster** access and easier programming; *(2)* it was easy to give each ccll a contiguous group of columns, so that each processed a **local** region, for greater efficiency and programming ease: (3) lord operators could be computed with little memory cost; and **(4)** it was easy for the **cells** to share columns at the border of their regions, which they would have to for local operators with extent.

This model was implemented with two macros, GETROW and PUTROW. GETROW read a row of **data from**  the image and distributed it across the cells; PUTROW collected outputs from *each* cell and assembled them into one row, which was sent to the external host. These macros wece easy enough to use that a **W2** programmer, with care. could write image processing programs. They are still **in** use today.

These macros did not truly **take** advantage of **Warp's** systolic *ID* facilities, however. **Warp's** independent functional units make it possible to, in one cycle, perform a floating point add and multiply, read both the  $\bar{X}$  and  $Y$ queues, write **lxih** queues and perform a read and **a** write *to* memory. While accessing **a** message with **GETROW** *<sup>01</sup>* PUTROW. only queue and memory access occur. Systolic Yo is **behg** abandoned *in* favor of message **passing** IJO, in the name of programmer ease.

While these macros worked well for compute intensive benchmarks. Warp's performance on *I/O* intensive benchmarks was inferior even to simple videorare processors. We therefore implemented **a** new macro that combined GETROW and PUTROW. It was called **COMPUTEROW.** It **ran in** three phases. **In** the **fust** phase it would read in thc *data* belonging to this cell, and **store** it in **a** memory buffer; it would also consume a portion of the output btffer representing the output this **cell** would **produce.** In the second phase, it would **repeatedly** compute **one**  output and **pass** lhrough several inputs and **outputs** to the following cells. In the third phase, it would send the output from this cell to later cells, and fill in the portion of the input buffer removed by its consumption of data in the first phase. The input and output buffers had to remain the same size so that each cell's code could be identical. The output bttfcr stated out as all **zero;** these zeroes were generated by the interface unit on one pathway **as** it fed in the input data on the other.

 $\bar{z}$ 

A tcchnical rcstriction in the **W2** compiler **made** it necessafy for the COMF'UTEROW **macro** to generate multiple send and receive statements (instead of putting them inside a loop) in **the** second phase, while passing through inputs and outputs. The W2 compiler did not attempt to merge **together** into one microinsrmction operations **from different**  basic blocks. If the send and receive statements were in **a** loop, they would be **in a separate basic** block, and could not be mcrged togchcr with the computation into one microinstruction. Since the send and receive statemens were generated by the Apply compiler their **number** had to be **known** at compile time. Thus, the **COMPUTEROW**  method could only be used when the image size was known then.

This macro **took** ncarly full advantage of *Warp's* systolic I/O given the desire **to process** the image in raster mder. In its cenual phase, it fully overlapped input, computation **and** output. The macro was somewhat difficult for the W2 programmer to use. But it led to respectable performnnce for **Warp** on many benchmarks.

In Lhc implcmcnbtion of Apply completed in the summer *of* 1987 **by** I-Chen *Wu.* the GETROWpUTROW modcl **was** used fist. Then code was written that would combine the code generated for **GETROW** and PUTROW into one code body that would effectively implement COMPUTEROW. This eliminated *the* ease **of** use problem noted wilh **W2** programs; all Apply programs used the *COMPUTEROW* **model,** and achieved respectable performance without programmer difficulty.

## **2.1.2 Design Tradeoffs**

A number of design tradeoffs were made when the variable-size image processing code was implemented. These included the ID modcl within the **may.** the choice of where to do **data type** conversions, and the **use** of direct memory access **(DMA).** 

The most important **vadeoff** was the *UO* model. COMFWTEROW could not be **used** since the number of send and receive statements generated during the central portion of COMPUTEROW could not be known at compile time. Therefore, lhc old **GETROWPUTROW** model was used. **A** modification had to be made for the PUTROW portion **of** the codc, since the output buffer could not be initialized with *zeroes* at the interface unit This was not possible because the number of zeroes that had to be generated at the interface unit was not known at compile time. However, since the Apply code used variable-bounds loops in the Warp code anyway, the output buffer could start at **zero** length before cell 0, and simply grow by the amount of data each cell **added** to the buffer after each cell. **The**  codc lor GETROW did not change significantly. The result was that the code generated **for** variable-sized image processing was much simpler than the code for fixed-size image processing.

The resulting Warp programs accepted two numbers at run time; the image width and height. Inside the Warp array, thcse wcrc used to calculate the numbex **of** columns for each cell, **just as** the calculation was done at compile time by the Apply compiler for fued-size **images. The** cells then **took** the calculated **number** of columns from each row, passed Uiem on to later cells, and computed **the** calculated number of outputs.

Conversions posed a second problem. **For** best efficiency, byte image3 must **be** converted to floatihg point for processing by **Warp,** which has two **floating point** units (add and multiply) and only one integer **unit.** This conversion could occur in the cluster processor, in **the interfact** unit, or it could be done partly in the cluster processor and parfly in the **Warp** cells. The uadeoffs between the three methods are **as** follows:

- Conversion on the cluster processor. This is the simplest method to program, and also the slowest. The input cluster **processor needs** merely to take each byte **data** and **perform a** floating point convert on it, then send it to Warp (and similarly for output). Since the cluster processor can access individual bytes there is no restriction on loop bound sue, etc. However, converting **a 512x512** image in this way can lake as long **as** a second or more, creating a *Serious* bottleneck since **Warp** can **process** such an image in a hundred milliseconds *or* less. Also, with **this** method byte images *take* longer to **process** that floating-point images, which do not need to **be** converted. **This** is counterintuitive; byte images should take less time since they **are** smaller.
- Conversion in **the** interlace unit. This is the method used in processing fixed-size images: the interface unit **was** explicitly designed to do this. It is the **fastest.** but also the most difficult to program because controlling the interface unit is difficult In particular, to deal with **this** control problem the **W2**  compiler makes it necessary that the number of **data** to **be** converted **be known** at compile time, by bcing defincd inside a **fixed-size** loop.
- Conversion partly **in the** cluster **processor** and **partly in the** Warp **cells.** In this method each **byte**  of imagc data is converted to a 32-bit word by being sign extended in the cluster **prooessor,** and then this word is sent through the interface unit without conversion. The 32-bit integer is converted to floating-point in the Warp cells. The conversion to a 32-bit integer is necessary **because** the *Warp* cells cannot access byte data. **This** method is only slightly more difficult to **program** than conversion in the clustcr processor, and **is** faster since the floating point unit in the *Warp* cell is used instead **of** the one in the cluster processor, but it **is** not as fast **as** conversion in the interface unit since **four** times as much data is transferred between the cluster processor and the interface unit.

Given lhese considerations we first implemented variable-sized image processing using conversion within the cluster processors, in **order** lo get a working implementation without worrying about performance. Later. when we implemented rhc DMA buffering code, we changed to **use** conversion in *the* interface unir

DMA and conversion operations had similar restrictions. In order to use DMA, the number of data transferred in one DMA operation must be known at compile time; **as** wilh conversion in the interface unit, this resviction is enforced in the W2 compiler by requiring the send statements for the data to be transferred with DMA to be within a loop with bounds known at compile time. Because of this restriction we did not use DMA in the first implementation of Apply with variable-sized images; DMA was added only later.

The DMA and conversion operation restrictions were finally addressed by having Apply split each row into a number of fixed-size messages, with the message size being known at compile time. *crhis* message size is chosen to be a conslant fraction-ne-fourth of **the maximum** image width specified by the user, **in** the clvrent implementation—in the Apply compiler). Apply **rounds** up the image width to be a multiple of this fixed size and then, for each row, it sends a number of fixed-size messages, with the send statements for each message being inside a fmcd-size loop. Since the innermost loop is fixed in **size,** the **W2** oompiler **uses** DMA to transfer the **data from the**  cluster proccsmr memory *to* the interface unit and **uses** the interface unit to **perform data** conversions. The **extra**  data translcrrcd this way **(to** fill out the **fixed-size** message) **are** discarded by the fnst cell in the *warp* array.

The resulting implementation of variable-sized image processing produces *code* **that** is efficient and somewhat simpler than **the COMPUTEROW** code for fixed-size image processing. The user specifies a maximum image size. and the Apply compiler generates code that can **proccs** any **size** image up to **and** including the maximum. Processing images of variable size is no harder **than** fixed-size image processing.

## **2.2 Mirrored Borders**

When **an** Apply operator falls off the edge of ihe image, several different actions may be desirable. The simplest action is to fill the outside of the image with a constant value. From the beginning, Apply has supported this action. There **are** several other actions that **are** currently in use in image processing:

- Border replication. The last column **and** row **are** seplicated outside the image.
- Border mirroring. Rows and columns from the interior of the image are replicated outside the image, so that image element **(-1.0)** is the same **as** element **(O,O),** element (-2,O) is me same **as (1 ,O),** and *so* on.
- Wraparound. The first column of the image is considered to be adjacent to the last column, and similarly for **rows.**

Each of these methods has advantages. Compared with filling with **a** consfant, both border replication and border mirroring tend to give better results for operators that smooth or perform edge detection on the image: they will tend to give little false response **near** the edge of the image. Border **mirroring** will work well with smoothing even if **the**  last **row** or column is anomalously large or small, while border replicalion would tend not to perfom **as** well in this situation. However, border replication works better for some edge detectors, as was pointed out to the author by Gooitzen van der Wal. of SRI's David Samoff Research Laboratories. Consider the image shown in Figure 2-1(A). Border minoring produces the image shown in Figure **2-1(B),** while **border** replication produces **the** image **shown** in Figure 2-1(C). A corner detector, or an edge detector that also responded to corners, would incorrectly respond more strongly at the boundary of Figure 2-1(B) than at the boundary of Figure 2-1(C).

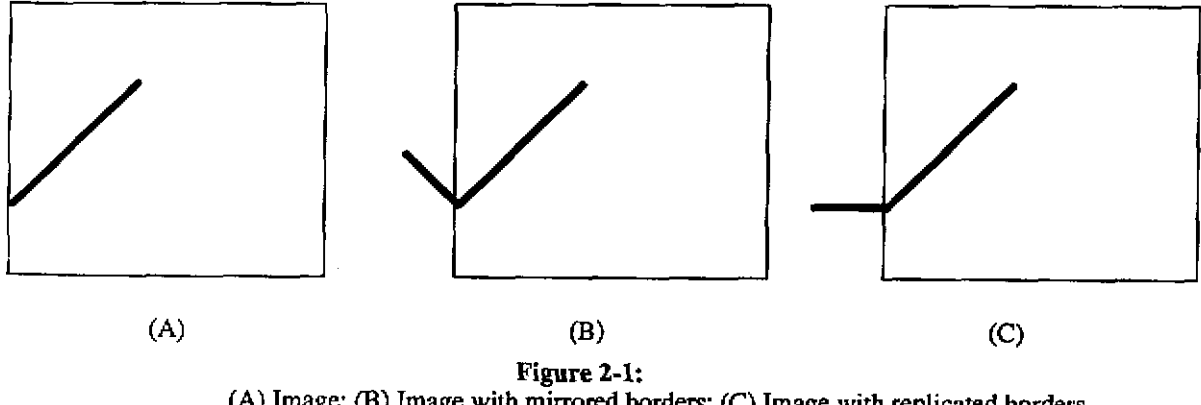

(A) Image; (B) Image with mirrored borders; (C) Image with replicated borders

Wraparound is most useful when extremely low-frequency spatial components **are** being studied The lowest frcqucncy componcnts of the image extend all the way **across** the image and can be detected with **a** low-frequency **operator wilh bordcr wraparound.** 

**Iiorder mirroring was implemented in a straightforward way; we simply replicated the image top and bottom rows as** lhoy **were sent** to the **Warp array (that is, the cluster processor Sent** these **rows mm than once), while** *the* **column replication was done inside** Warp, **in the** first **cell. We did not do column replication in the cluster** processor **since in general this would make it impossible to send the image to Warp a word at a time, since bytes would have m** be **repacked.** 

÷.

## **3. The Second DARPA Image Understanding Benchmark on Warp**

The Second DARPA Image Understanding Benchmark addressed the issue of system performance on an integrated set of tasks that interact in a **way typical** of complex vision applications. The goal **OF** the benchmark study **was LO** gain a better understanding of vision architecture requirements that can be **used** to guide the development of future vision architectures.

In the First DARPA Image Understanding Benchmark [6] the problems to be solved were specified, but the algorilhms **were** not given. This led to a great variety of different approaches to implementing each of the algorithms. which made it difficult to compare different architectures. ?he performance of an architecture depended on ihe algorithm chosen and the degree of optimization in **its** implementation **as well as** the performance of the computer. In **lhis** study **both** the problem to be solved and **the** algorithm were specified, and C code was **given** to solve the problem on a Unix computex.

In this benchmark, a complete image recognition system-the recognition of a two-dimensional mobile-was tested. This is in contrast to the first benchmark, where individual routines were tested. This approach has the advantage that overall timing is more realistic, since it measures the **times** that will be encountered when actually using the architecture to do recognition.

## **3.1** Benchmark Description

rectangles, given images from intensity and range sensors. The benchmark involves the recognition of an approximately specified 2 1/2 D "mobile" sculpture composed of

A coniplek dcscription of the benchmark is available elsewhere **[lo].** We describe it here **in** outline form.

The problcm is **to** recognize a two-dimensional mobile given a range and intensity image. The mobile is shown in Figure 3-1. It consists of a number of rectangular regions, connected by invisible threads, oriented randomly in phies normal lo rhc line *of* sight. The rectangular **regioos** have different solid **grayvalues.** 

The input to the program is two 512×512 images. The first is a byte intensity image, the second is a floating-point depth image. The two images **are** registered, and **are** *taken* with parallel projection.

The program is given a set of *10* mobile models, and must choose the **comect** matching model from its set. There is only one correct match for each image. There are three factors that complicate recognition: the rectangles are allowed to rotate in the image plane around the invisible threads connecting them to the rest of the mobile, there are superfluous rectangles in the scene, and the depth image **has added** noise.

The processing in the task is required to proceed in the following steps:

- 1. PcrCorm connected component labelling on the input intensity image. **Since** it is noise-free. it does not have *to* be filtered or thrcsholded first. Connected component **labelling** will correctly identify he rcctanglcs in the image **as** long **as** they do not panially covet spurious recmgles of **the** same color, *<sup>01</sup>* **are** hiddcn by other model or spurious rectangles.
- 2. Trace and compute k-curvature of the **borders** in the labelled intensity image.
- 3. **Smooth** and perform zero-crossing detection in the first derivative of the border k-curvature. This detects corners in the intensity image.
- **1.** Cnunt corners of components. If there are three right angles in sequence, declare a rectangle.
- 5. Median filter he depth image. Either **3x3** and **5x5 operators** could be **used.**
- 6. Perform a Sobel operator on the smoothed depth image to detect edges.
- 7. Using a depth-first graph matching technique, match **the** hypothesized rectangles against the model. Vcrify matches by probing the images, using **two** techniques:

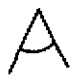

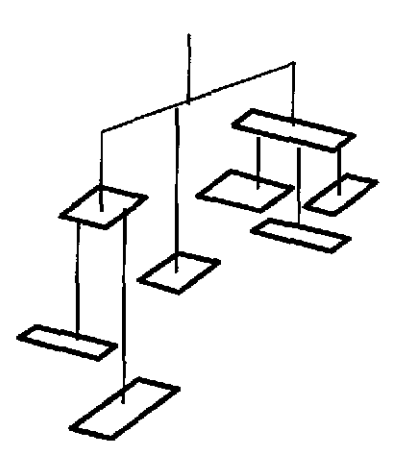

Figure **3-1:** A Simple Mobile

- **a** Depth probe: within the hypothesized rectangle region. examine pixels; pixels **deeper than** the hypothesized rectangle count against it pixels closer **have** no effect (since there could **be** a rectangle covering the hypothesized rectangle); **and** pixels at the right depth **and** of the right grayvalue count for the rectangle.
- b. Hough probe: **perform** a hough **transform** *on* the region of the **processed** depth image within the rectangle and **look** for **peaks** at a predicted location.
- *8.* Paint thc detected model over **the.** intensiry image and output the result.

This recognition prwedure is not necessarily the fastest method for solving the **problem.** In fact, **as** was pointed **out** by C. H. Chien of Camegie Mellon, it is possible to **"short-circuit"** the benchmark. A simple histagramming operation applied to the depth image is sufficient to obtain the depth information of most of the rectangles, and these rectangles can be extracted using a multi-value thresholding technique **in** a later stage. There may be *cases* where a **fcw rectangles** have the same depth due to the resolution used in exmxting depth information from the **histogram** of the depth image. These **cases** are rare **and** thus will not affect the result of matching.

The matching can be carried out in two steps: the initial matching and verification. The initial matching is trivial due to the assumption that *all* the rectangles **are** parallel to the image plane. This assumption allows us to impose **an**  ordering on the rectangles in the mobile and *to* use "relative **depth" as** the *sole* feature for the initial matching. Note that the sizes, colors, positions and orientations of the rectangle have not been used up to this stage.

At the end of the initial matching, the depth of each rectangle of the mobile in the depth image can be easily determined, and this information **can be** used to **guide** the extraction of each rectangle in the depth image. As mentioned earlier, **a** simple Uuesholding technique is enough to determine **which** depth pixels **are** associated with each rectanglc. The corncrs of that rectangle will be the ones with extreme values in x- *or* **y- coordinates.** Three corners can uniquely dctcrmine a rectangle (a small number *of* additional depth pixels may be required in the presence **OF** noise). Edge detection. boundary following. *or* connected component labeling are unnecessary for extracting the rectangle. The extracted information is then used to verify the result of the initial matching.

**Notice** that [he inlensiry image has never **been** used **at** all. It may beoome necessary to resolve **some** ambiguity in the depth image by using the intensity image, but this can easily be done by probing the intensity image at certain points, without needing to go through any sort of elaborate processing.

We now discuss each of the routines in turn.

#### **3.2 Connected Component Labelling**

The connected components algorithm was implemented by H. F'rintz *[2,* **51** of Cmegie Mellon. It **uses** a divide and conquer technique where slices of the image **are** first labelled independently *on* each cell, then the labcls *are*  unified by examining the **borders** between the cells. The merge is perfomed in a sequential pass: cell 0 merges its labels with cell 1, then cell 1 with cell 2, and so on. Finally, each cell passes its labelled image forward through the array whcre it is rclabeled by the following cells. if necessary, to merge regions.

We did not attcmpt to use the recommended algorithm in this step, **because** we had existing code, and because the recommended algorithm would probably perform much worse than the Printz algorithm. The recommended algorithm propagates labels within the image without using an equivalence table. Each pixel is given a unique label based on **is** row and column coordinates, then labels **are** propagated from one pixel to another if both pixels have the same grayvalue in the original image. By performing repeated propagations in different **directions,** all pixels can be correctly labelled.

Depending on the order in which different directions **are** chosen, the **worst** c8se **pattern** can change, but for **any**  choice of directions there is a pauem **that** requires lhii algorithm to **make a** number of **steps** on the order of the **area**  of thc image. (For example, if the different **directions are** always followed in the me order. a **spiral** *pattern* **one**  pixel wide will a number of steps **equal** to at least half the image area). This **is** very **poor performance** in the worst case. Howcver, it was not clear from the algorilhm description whether worst *case* behavior **was** an issue. In **the**  test images, all of the interesting **regions** were compact and rectangulat. If we ignore the background. only a few passes of propagation were **necessary.** 

**In** any case., this algorithm is better suited to large proccssor **arrays** with simple **processors than** to **small** processor arrays with pwcrful processors like **Warp.** The only operations that **are performed** in the recommended algorithm **are** comparison of pixel values, and assignment of the smaller **of** two **integer** values. This means that computers that provide these facilities, and no **others** (such **as** address calculation or floating-point arithmetic) in their hardware will be at an advantage for this algorithm.

The suucturc of the algorithm also *makes* it well **suited** *to* large processor mays. Each **step** involves transfer of a label value and pixel value to a pixel's neighbor. The time for this step is  $T \rtimes I/P$ , where *T* is the time for the computation for a single transfer and computation, I is the number of pixels in the **image,** and *P* is the number processors. The best case is obtained when *I=P, so* that there *are* **as many** processors **as** image pixels - **<sup>a</sup>***very* large number. For Printz's algorilhm, **the** execution time is *AP+B/P,* where A is **the time** to **do** a **merge.** step, and B is the time to label the entire image serially. The best case is obtained when  $P=\sqrt{B/A}$ . With the parameters taken from the first DARPA IU benchmark, this gives *P=16,* which is much closer *to* the **Warp** machine's actual number of processors.

The connected components code consisted of 226 lines of W2 code. (Because the problem to be solved involves a global computation, only **W2** could be used to program it *on Warp).* Of the **226** lines, *60* were in the labelling of the image Locally, and 62 were **in** the computation of the global maps. The remaining 104 statements were declarations and I/O statements to **read** the image into and out of the **Warp array.** 

A comparable program for a serial computer written in **FORTRAN, CLAB** from the Spider library [8], consists of **59** lines. The **W2** code is thus nearly the same length (in its **serial** section, i.e., labelling **the** image slices individually) **as** the **FORTRAN** code. This rcflecls the similar level of the **W2** and FORTRAN languages. The merge operations needed because of parallelism double the total code, and additional I/O statements and declarations doublc it again.

## **3.3 Tracing and Computing K-Curvature**

**This** step could he broken down **into** two steps: **(1)** computing the dixection numbers *of* boundary pixels **in** the labelled component image; (2) extracting the boundaries, smoothing them, taking their derivative, and detecting zero crossings. The first step could be done purely locally, since the direction number of a pixel depends only on the pixels in a  $3\times3$  neighborhood around it. We implemented step (1) in Apply, and used the provided C code to pcrform the rest of the computation.

The Apply code was a straightforward translation from the provided C code. We show the Apply program In Figure 3-2 to illustrate its simplicity. For comparison we show the original serial C code in Figure 3-3. Note that the Apply program is shorter. Because the Apply compiler automatically handles border processing in a reasonable way, it is not necessary to include the lok,  $\text{tok}$ ,  $\text{ct}$ , tests in the user program. Also, Apply makes image pixel references relative to the current position. which eliminates the **x and** *y* variables in the *C* **program.** 

```
procedure set-chain(intensity : in array(-l..l,-l..l) of real, 
                                 ch : out byte) 
is 
begin 
   cval: integer; 
   ch := 0; 
   cval := intensity(0,O); 
   if intensity(-1, 0) = cval then ch := ch | 1; end if;
   if intensity(-1, 1) = cval then \mathsf{ch} := \mathsf{ch} | 16; end if;
   if intensity( 0, 1) = cval then ch := ch | 2; end if;
   if intensity( 1, 1) = cval then ch := ch | 32; end if;
   if intensity( 1, 0) = cval then \text{ch} := \text{ch} | 4; \text{end if};
   if intensity( 1, -1) = cval then ch := ch | 64; end if;
   if intensity( 0, -1) = cval then ch := ch | \theta; end if;
   if intensity(-1,-1) = cval then ch := ch | 128; end if;
```
#### **end set-chain;**

#### **Figure 3-2:** Apply Code for Computing Direction **Numbers**

The second step of the code was executed using the provided **Sun** C code. **This** included **a scan** of the direction number image in order to **trace** boundaries. followed by three convolutions of the **boundary vectors** to **detect** comers.

This Stcp could have been made faster by a *Warp* implementation. **There** were *two* reasons we did not **use** Warp: **(1)** The boundary tracing operation is difficult to **do** in parallel. The image could be split up among processors, or **the** boundaries could be **disuibuted to** processors. In the first *case,* **a** separate **step** is *required* to merge boundaries. which can be quite difficult. In the second *case,* locating the boundaries in the image and making **sure** that different processors have different boundaries requires a second component labelling **pass** over the image; and memory allocation is diflicult. since each *Warp* **cell** does not have enough memory to **store the** whole image. **(2)** The **boundary** nacing could **be** done in parallel on the Sun wilh other steps in **the** system, leading to **a** lower overall time for the systcm if it was not done on *Warp.* 

#### **3.4 Median Filter**

Dcpcnding on the problem, either 3x3 or **5x5** median filtering could **be** *required.* We **had** existing **3x3** median filter code already in WEB, which had been heavily optimized. The  $5\times5$  code was written new for the benchmark.

#### **3.4.1** 3x3 **Median Filter**

The 3×3 median filter maintains three sorted column lists, only one of which must be updated as the window is shifled to the left. The three column **lists** are **sorted** according to their middle element, forming what we will call the "smallest," "middle," and "largest" list. The smallest two elements of the smallest list are smaller than at least

```
static unsigned char set-chain(intensity,x,y) 
bmark-byte-image intensity; 
int X, y; 
I 
register unsigned char ch; 
register int cval, lok, tok, rok,bok; 
  ch = 0;\text{eval} = \text{intensity}[y][x];/* set boundary flags */ 
  \text{lok} = \textbf{x} > \text{COL} \text{ MIN};tok = y > ROW_MIN;\mathbf{r} \circ \mathbf{k} = \mathbf{x} < \text{COL} MAX;
  b \circ k = y < ROW MAX;
  /* 4-connected boundary & 8-connected boundary */ 
  if (tok) { 
     if (intensity[y - 1][x] = eval) ch = ch | 1;
     if (rok \& (intensityly - 1)[x + 1] == cval)) ch = ch | 16;
    1 
     if (intensityly I [x + 11 == cval) ch - ch I 2; 
     if (bok && (intensity[y + 1] [x + 1] == cval)) ch = ch | 32;
    1 
    if (intensity[y + 1][x] = -eval) ch = ch | 4;
    if (lok \&\&\&\{int (x + 1) [x - 1] = \cosh(x) \} ch = ch | 64;
    1 
     if (intensity[y 1(x - 1) == \text{eval}) ch = ch I 8;
     if (tok \&\&\{int (x + 1) = \cosh(x) \, dx - 1\} = cval)) ch = ch | 128;
    t 
  if (rok) { 
  if (bok) I
  if (lok) 1
  return (ch) ; 
1
```
#### **Figure 3-3: C Code for Computing Direction Numbers**

five elements of lhe **3x3** window, so they Cannot be the median. Similarly for the largest two elements of **the** largest list. This leaves five elements; these are sorted. The median of these is the median of the  $3\times3$  window.

In the Warp implementation of this algorithm the image is divided by columns into ten slices, each cell taking one slice, and the medians are calculated independently in each cell as the image is fed to the array row by row. This partitioning method wastes computation since each *cell* has to reinitialize the median fdter for each **TOW, aS** opposed **to** partitioning by row, where only one cell has to **reinitialize** the **median filter** for each **row.** It has the advantage of allowing computation of results on line, and requiring less memory per cell (which was the overriding factor when **this** code **was** implemcnted on the prototype **Warp** machine, which **had** only **4K** words of memory *per* cell.)

#### **3.4.2** 5x5 **Median Filter**

While median filter can be formulated as a local operation, the provided C code used raster order processing to speed up cxecution time. This made it impossible **to** implement the *code* using Apply, which **does not** allow the programmer to *take* advanrage of **raster** order processing. **Therefore.** the **5x5** median filter algorithm was a straight translation of the provided C *code* into W2. The image is divided **into 10** horizontal slices, with each processor getting onc slice. To compute the fmt median in a TOW the **values in** the **5x5** region **are** smted **and** the **13"'** largest is chosen. To compute the next median in the **row** five new values (the right side of the **5x5** region) **are** inserted into the sortcd list, and the rive **values** no longer in *the* region are removed from the list. The **13"** is **then** chosen **as** the median for this window, This process repeats for the rest of the elements in the row.

The programming effort for this algorithm was minimal, since partitioning the image by rows is straightforward. and processing a row is done exactly the same way **as** in the *C* code. This is **illustrated** by the statement counts for the diffcrcnt parts of the code: 28 **W2** statements were involved in programming the image **YO.** and *52* statements were necdcd *for* the computation, versus 67 statements for computation in the C code.

## **3.5 Gradient Magnitude and Thresholding**

operator is shown in Figure **3-4.** The code development time for this program was only 10 minutes. The Sobel operator was a straightforward implementation of the provided *C* code. The Apply code for the Sobel

```
procedure gradcimagein : in array (-l..l, -l..l) of real, 
               threshsquared : const real, 
               imageout : out byte) 
is 
  xderiv, yderiv : real; 
begin 
   xderiv := 0.25*imagein(-l,-l) + 0.5*imagein(-l, 0) 
           +0,25*imagein(-l, 1) - 0.25*imagein( l,-l) 
            - 0.5*imagein( 1, 0) - 0.25*imagein( 1, 1); 
   yderiv := 0.25*imagein(-l,-l) + 0.5*imagein( O,-l) 
           +0.25*imgein( l,-l) - 0.25*irnagein(-l, 1) 
             - 0.5*imagein( 0, 1) - 0.25*imagein( 1, 1); 
   if (xderiv * xderiv + yderiv * yderiv) < threshsquared 
        then imageout := 0; 
        else imageout := 255; 
   end if; 
end grad;
```
**Figure 3-4: Apply Sobel Operator** 

## **3.6 Depth and Hough Probes**

The depth and Hough probes were **perfomed as** part of a graph matching algorithm **that** ran on the Sun. The probe routines were compact loops that consumed the majority of the computation time for the graph matching. Moving these loops to **Warp** was straightforward, *since* they consisted of operations that **accessed a rectangular area**  of the image, and pcrformed **a** few simple tests on it.

#### **3.6.1 Depth Probe**

The dcpth probc **took** place in a bounding **box** aligned with the horizontal and vertical image axes in which a rectangle was supposed to lie. Pixels within the region were first tested to see if they fell within the supposed rectangle (which could have any orientation) and then. if they did, one of several counters **was** incremented depending on whcthor Ihe pixel was deeper *01 closer* than the **supposed** rectangle, *or at* the right **distance** and with the right intensity value.

Since the processing of each pixel was independent, there was no advantage in dividing the region in some large-grain fashion, such as splitting it into adjacent strips of columns. Moreover, there was considerable overhead in doing his, bccausc *he* padding needed to make the image divide evenly into **snips** would vary **for** each region, and would have to bc computed at run time, since the bounding box *Size* was determined then. Also, the loops disuibuting the image across the cells would have bounds that couldbe known only at run time, *so* that the compiler could not *lake* advanrage of known loop bounds to **perform various** optimizations, such as pipelining. Instead, the region was distributed across the ten cells by having each cell take every tenth pixel as the region was sent in raster order from the cluster processor. Once the entire region was sent, the cluster processor sent **a** series of sentinels that caused the cells to total and output their counters.

Code download **was** done only once **per** execution. It averaged **1.6 seconds (s)** with **a standard** deviation of **1.3 s.**  The standard devialion of !he code download time is high because the system *software* must **verify. beiore** each **pmbe,** that the codc **has** already been downloaded and must also initialize the machine state. This time is included in the code downlwdd time, but varies with the numbcr of probes. A linear **regression** model of code download time of the form  $a+bN$ , where *N* is the number of probes, gives  $a=185$  milliseconds (ms), and  $b=11.3$  ms. In other words, the initial code download takes **185** ms, and the incremental **cost** (in overhead counted **as** *code* **download** time) for each probe is 11.3 ms.

#### **3.6.2 Hough Probe**

While he image region to be processed **could vary.** the Hough space produced was fixed. **Therefore,** we chose **10**  split he Hough space among cells, and have *each* cell **pmcess** the entire image. **This** led **u) a** sbaighUomard **W2**  program, the inner loop of which **is** shown inFigure **3-5.** 

Each **cell** receives the pixel. **and** forwards it to the next cell. The **0cU** then updates **its** portion of the Hough **space,**  which is divided by theta values-each cell takes every tenth theta value. The calculation of rho is the same as in thc C code. Once all pixels **are** processed, the **cells** concatenate the Hwgh space and output it to the host

```
FOR i := strow TO endrow-1 DO BEGIN 
  y := i - MID ROW;FOR j := stcol TO endcol-1 DO BEGIN x := j - MID-COL; 
    RECEIVE(1, X, ipixel); SEND(r, x, ipixel); 
    IF ipixel <> 0 THEN BEGIN 
      htp := 0;FOR theta-offset := 0 TO 80 BY 10 DO BEGIN 
         theta := theta-offset + cellid; 
         rho := fix((x*sin[thetal - y*cos[thetal) / REINSIZE); 
         IF rho < 0 THEN 
         ELSE 
         hough Iposxl [posy] := hough [posxl [posy] + 1.0; 
         htp := htp + 1;BEGIN posx := htpt9; POSY := 0-rho; END 
           BEGIN posx := htp; posy := rho; END; 
      END; 
    END; 
  END ; 
END;
```
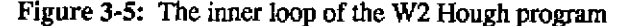

The code **was** downloaded only once, with an average time of 900 **ms,** and a standard deviation of **748** ms. **The**  standard deviation *of* Hough probe code download time is high **for the** same reason **as** with match strength probe. The linear regression model gives the initial code download time as 179 ms, and the extra time per probe is 13.9 ms. These times are consistent with those for match strength probe.

## **3.7 Paint Result**

**After** he model was delectcd. it was painted over the input image and the resulting image was oulput. **In** the provided C code the paint rectangle routine was *called* repeatedly **as** the model graph was naversed. This would have considerably slowed the Warp implementation, since the overhead for program startup is significant. In our implementation, the rectangle descriptions **are stored** in **a** list, which is then passed to the **Warp for** painting all at once.

Two different implementations of the paint rectangle routine were tried. In the first Apply code was used. All rectangle descriptions were passed as parameters to the Apply routine. The Apply program checked to see if its pixel fell within the rectangle description, and if it did then it was painted. (The rectangle descriptions were ordered in the same order **as** the C code would have painted them. Hence the Apply code. always produced the same result *85* the original C code, even when rectangle descriptions overlapped.)

In the second implcmentation, which was written in **W2,** each cell **took** one tenth of the rectangle descriptions. **<sup>A</sup>** row of the image was passed in, and each cell painted its portions of the rectangles **onto** that row. passing the painted row on to the next cell. As before, the rectangles were ordered *so* that painting **happened** in **the** *same* order **as the**  original **C** code.

The second implementation **was faster.** mainly **because** some of **the** *testing* **could be** done *on* a per-row basis (namely, whether the row intersected with the circumscribing rectangle **aligned** with the image **axes** around **the**  rectangle to be drawn). In the Apply code this had to be done on a per-pixel basis.

The time for this routine was 23 **s** with **a srandard** deviation of **179 ms. Of this,** approximately 97% **(standard**  deviation 0.40%) of the time was spent in the **Warp** paint rectangle **routine.** 

### **3.8 Exploiting Task-level Parallelism**

Warp is programmed using the *attached processor* model, in which a general purpose host (a Sun workstation) runs the majority of the code, which is also the least time-consuming portion, and calls the Warp array to do time-consuming small portions of the program. In this benchmark, these portions of the code are those that access images. Almost every operation that touches all or a large portion of the pixels in the image runs on Warp. (The only exception is the boundary extraction code).

We take advantage of the intrinsic parallelism in this model **al several pints** in the benchmark. **Warp can** run on its own, doing some image processing, while the Sun does other tasks in parallel.

Exploiting task-lcvel parallelism in this way allows us to largely eliminate *the* overhead *of* reading in images during the benchmark, which would otherwise constitute a significant partion of the **total** benchmark time. Figure **3-6** shows where we were able to make **use** of task-level parallelism: that is, in "read depth image," "read model descriptions," and "extract strong cues." "Read depth image" involves **reading the** floating-polnt depth image from disk. and "read model descriptions" involves reading the model descriptions in, where **they are** stored in ASCII. Because the depth image is so large, it takes about one second to read; since the model descriptions are stored in ASCII, they also take about one second to **read and** translate into internal **binary** foxmat.

Because the depth image and model data are read in parallel with a Warp computation, they do not contribute to **the** total benchmark time; heir time is subiracted from the **benchmark time. This** effect *is* **better** than the normal speedup provided by faster **hardware,** which is only multiplicative.

While the depth image is being subjected to median **filter** and the **Sobel** operator on **Warp,** "extract strong cues'' runs in parallel on lhe Sun. "Extract strong cues" is a complex procedure that is difficult to parallelize. and which would have rcquired a lot of reprogramming to **run** on **Warp. Moreover.** since it could be **run** in parallel, its execution did not contribute to the total benchmark time (at least in the case when 5×5 median filter was used).

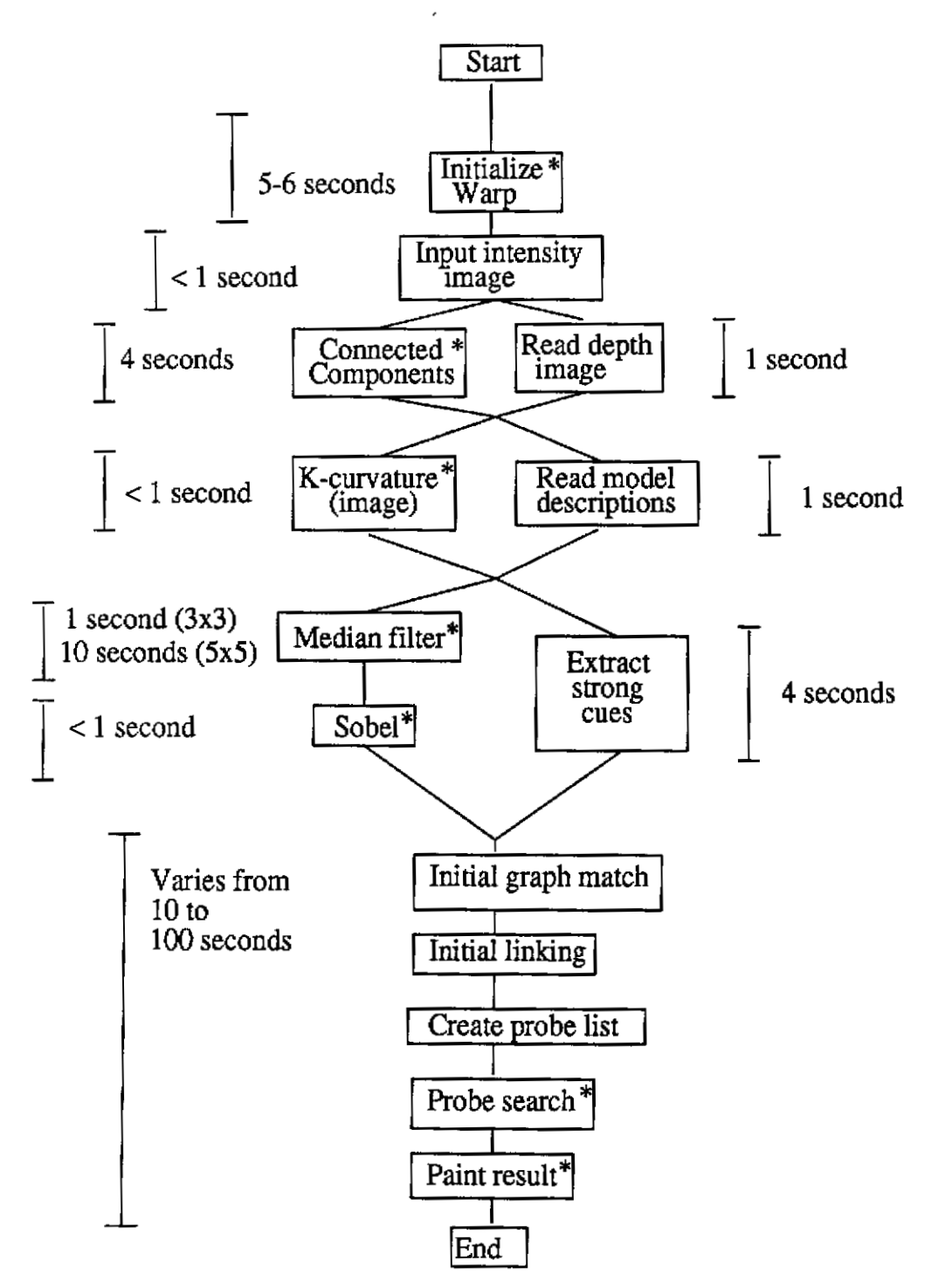

Figure 3-6: Task-level parallelism in the IU Benchmark

Exploiting task-level parallelism in this way is a powerful and general method of reducing total program time, **because** it docs not rely on particular hardware features; **instead, any** routine that **does** not have dependencies with later routines can be executed in parallel. Task level parallelism is therefore much easier to exploit than data parallelism, which was exploited in the routines implemented on **Warp;** only minimal reprogramming is necessary. Unfortunately, tlicrc are only a few places in the benchmark where task level parallelism *can* be used. This **is** due **to**  the gencral nature of recognition programs, where almost every reasoning step depends on those preceding it.

## **3.9 Performance Summary**

**Table** 3- **1 gives all the pcrfmance figures for Warp on** the **Iu benchmark. The** times **given for indented lines are included in lhc first non-indcnted line above. Means and standard deviations of execution times are also given.** *M*  tims *are* in **scconds.** All **numbers are rounded to three significant digits.** 

The **startup lime for Warp programs was estimated to be about 25 ms, not counting code download time, which is given in thc table.** 

 $\bar{a}$ 

 $\sim 10^{11}$  and  $\sim 10^{11}$  and  $\sim 10^{11}$ 

J.

 $\frac{1}{\sqrt{2}}$ 

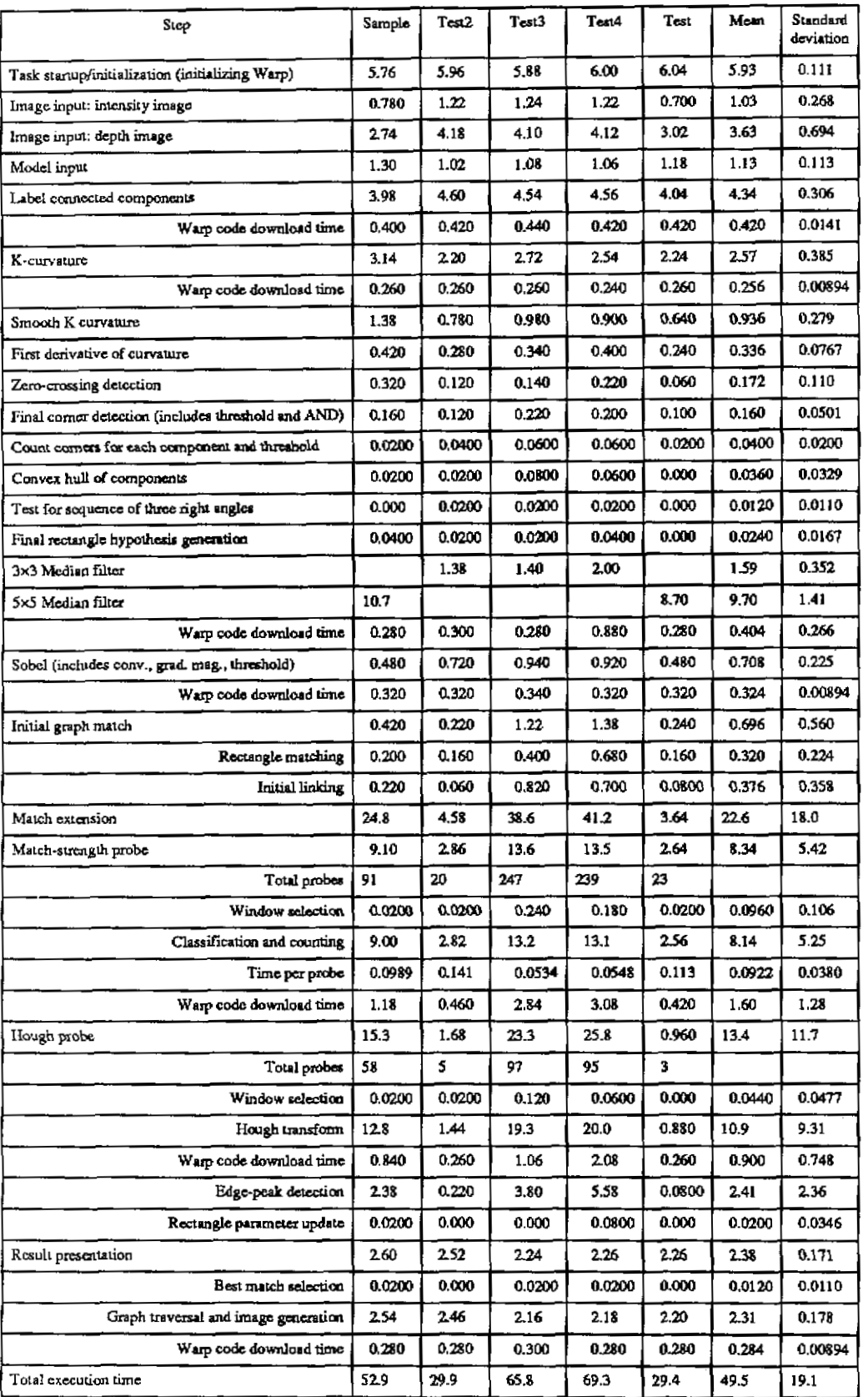

 $\bar{z}$ 

**Tdbk 3-1: Performance** of *Warp* **on** *the IU* **Benchmark** 

 $\zeta_{\rm{eff}}$ 

 $\mathcal{L}^{\text{max}}_{\text{max}}$  ,  $\mathcal{L}^{\text{max}}_{\text{max}}$ 

## **4. Computing Global Image Operations**

We now turn to the issue of programming low- and mid-level vision in a machine-independent manner. We have already developed (and used in the study in Section) a machine-independent language for local low-level image processing operations, called Apply, Use of this language in **the** benchmark led to fast implementations *of* some of the routines, compared to implementation of other routines with conventional **tools.** It would therefore **be** useful to be able to implemenl more of the routines with **an** Apply-like tool.

We propose spccilic extensions to Apply, then show how those extensions make it possible to **program** all of **the**  low- and mid-level algorithms in this benchmark. We then consider what class of image processing operations can be programmed in the extended Apply. We will prove that it **is** the class of image processing operations that *are*  reversible; that is. they produce **the** Same result when applied to the image from the top down, or the bouom up.

In the implemenlation of the Warp routines **discussed** in Section, there is a strong difference between **those**  implemented using **W2** and those implemented using Apply. The Apply routines are shorter than the corresponding C programs, and generally **took** only a few **minutes** to program; the **W2** murines are longex **than** the C routines. and generally *required* days of careful programming to *get* **right. Here** we examine **the** reasons **for** this difference.

The **\VZ** programmer has to do several **tasks** that the Apply programmer avoids:

- 1. Input and output the data structures from Warp.
- 2. Sequencc the operation acmss the input data *Soucture.* **Tke** C **programmer** must **also** do his step.
- 3. Combine separate porrions of the **output data** suucture into one structure.

The W2 programmer **is** also *at* one other important disadvantage compared to the Apply progmmmer; **W2** code runs only on *Warp,* while Apply programs **run** on several machines, with more implementations underway. It is **far**  easier to exchange Apply programs between machines, making Apply programs more useful as a medium for the exchange of ideas, and also Apply programs have a much longer useful lifetime **than** W2 programs. (For example, the Apply **progrdms** in **WEB** have been ported from **Warp** to iWarp **and** through **two** changes in Warp/WZ archilccture without change, while the W2 programs needcd or will need changes in all three cases.)

The W2 programmer, however, has *two* critical advantages compared with the Apply programmer: (1) WZ is a general language, and **(2)** it is possible to exploit raster-order processing in **W2.** giving greater efficiency. **The fist**  advantage is the reason that connected components and the Hough probe algorithm were written in W2; the second is the reason W2 **was** used for median filter and the **paint** result routine.

We now consider whether it is possible to extend Apply so that it can be made more general, and capable of exploiting raster-order processing, without losing the advantages listed above.

Let us make a list of requirements for the new, extended Apply:

- 1. It should be capable of raster-order processing for greater efficiency.
- 2. It should be capable of computing global image processing **algorithms.**

Considering the global image processing algorithms in this benchmark, we observe that they all order their processing in **the** following way:

I. Thc image is broken down into sections, one section **per** processor.

- 2. Each processor computes a global result on its section.
- 3. The global results **are** combined to create the global data shuctm **for** the whole image.

Our expcrience suggests that this *divide und conquer* approach to global image operations is useful and **general.**  Therefore, we will use it in the extended Apply **as** the unifom paradigm **for** global image operations. We will add to Apply the ability for the programmer to define a special *combining* function; this takes the output of two Apply functions applied over areas of the image and combines them. For example, the combining function for histogram is

the operation of adding the two histograms. We also **add** a *termination* function, which is applied once to the final global data structure; this can discard intermediate **results** needed for the combining operations and produce the global output. In order to initialize the data structures **that are** king computed, we add **an initiulizotion** function.

We will also add raster-order image processing to Apply. An important issue is whether this would make it more dfliculr to implement Apply (since restricting the programmer to order-independent operations was supposed to make Apply compilcrs easier *to* implement). **Our** experience suggest that it does not; all Apply compilers (except the one for SLAP **[4lj** process the image in raster order anyway. (Raster *order* processing *makes* sense only on processors that have. much feww processors than pixels. **This** is the reason it would be hard to implement efficiently on an architecture like SLAP. **The** same problem exists on other architectures, for example the Connection Machine **[91.)** 

Raster order processing **implies that** there must be some way of initializing the computation, since **raster** order algorithms assume some previous state. The initialization function we added in order to compute global operations can serve this purpose. The current Apply function becomes the function that is applied repeatedly, in **raster-order,**  across the image. Note that the presence of an initialization function allows us to start the raster-order processing anywhere in the image; this makes it possible to still process the image in parallel, with raster-order processing at each cell.

Rasler order processing allows **us** to think in *terms* of processing regions of pixels. **Because** *of* this. \*e can **add** a useful rcsiriction to the applications of the combining function; *we* require that Apply use it to combine global variables computed only over adjacent regions of the image. This makes it easier to implement many global image operations, for example connected components.

To summarize, cxtended Apply programs consist of up to four **parts:** 

- 1. An initialization function, which can **be run** anywhere in the image.
- 2. A raster-order function, which is applied in raster-order **across** the image (wrapped around the borders of the image). The first execution of the raster-order function is guaranteed to be preceded by an execution of the initialization function.
- 3. **A** combining function, which combines the outputs **of** any two image regions *to* produce **an** output for the concatenation of the **two regions.** In order to **make** programming *easier,* we stipulate that the combining function will be applied only to **adjacent** "swaths" (groups of consecutive rows) of the image.
- **4.** A termination function, which is applied once **after** the output of the entire image is computed.

It is not necessary to have all these **parts** in **an** Apply program: **only the raster-order function** is required.

To illusvale how the Apply compiler could use these functions *on* different parallel computers, let **us** call the initialization function I, the raster-order function *R,* the combining function *C,* and the termination function T. **On** a serial processor, these functions will be executed as follows on a *N*×*N* image:

 $I(), R(0,0), R(0,1), \ldots, R(0,N), R(1,0), \ldots, R(N,N), T()$ 

Subscripts are used to represent the image pixel at the center of the window processed by the function.

On a muhiprocessor where the image is broken down horizontally, each **processor** taking an adjacent set of **rows,**  a **similar** program will **be** used, except that each processor will process only its **rows,** and the combining function will be applied to merge results from adjacent stripes. One processor's program might look like this:

 $I(i,0), R(i,0), R(i,1), \ldots, R(i,N), R(i+1,0), \ldots, R(j,N), C()$ 

where the application of *CO* merges this **processor's** results with **the results from** some other processa. The order of the combining operations depends on the interprocessor communication facilities.

If we **panilion thc** image vertically, each **processor** taking an adjacent set of columns (as in the Apply **Warp**  implemenfalion) we can still implement raster order processing by passing **intermediate** results between processors after each has completed processing its portion of the columns. The program on the first processor looks like this:

 $I(i,0), R(i,0), \ldots, R(i,j), Send()$ 

where *Send*() sends the intermediate results from this processor to the next. Intermediate processors have this program:

*Receiw(),R(i,k),* . . . *,K(i,O,SendO* 

and the last processor has **this** program:

*ReceiveO.R(i,k),* . . . *,X(i,O,CO* 

Processing the image in this way creates a pipeline of processors, staggered diagonally across the image. After processor **1 has staned** processing the **first** row, processor *0* goes on **the** process the second. This mapping would be efficient only on computers with low communications overhead, such as Warp.

There arc several ways *of* merging regions computed on different processors. With only nearest-neighbor communications in **a** linear processor array, regions would be merged **serially-** i.e., the fht region is merged with the second, this result is then merged with the third repion, and **so** *on.* **resulting** *in* a **uee** of merge **operations** like that shown in Figure 4-1. On a machine that has more flexible interprocessor communications facilities, regions can be merged in parallel **as** shown in **Figure 4-2.** 

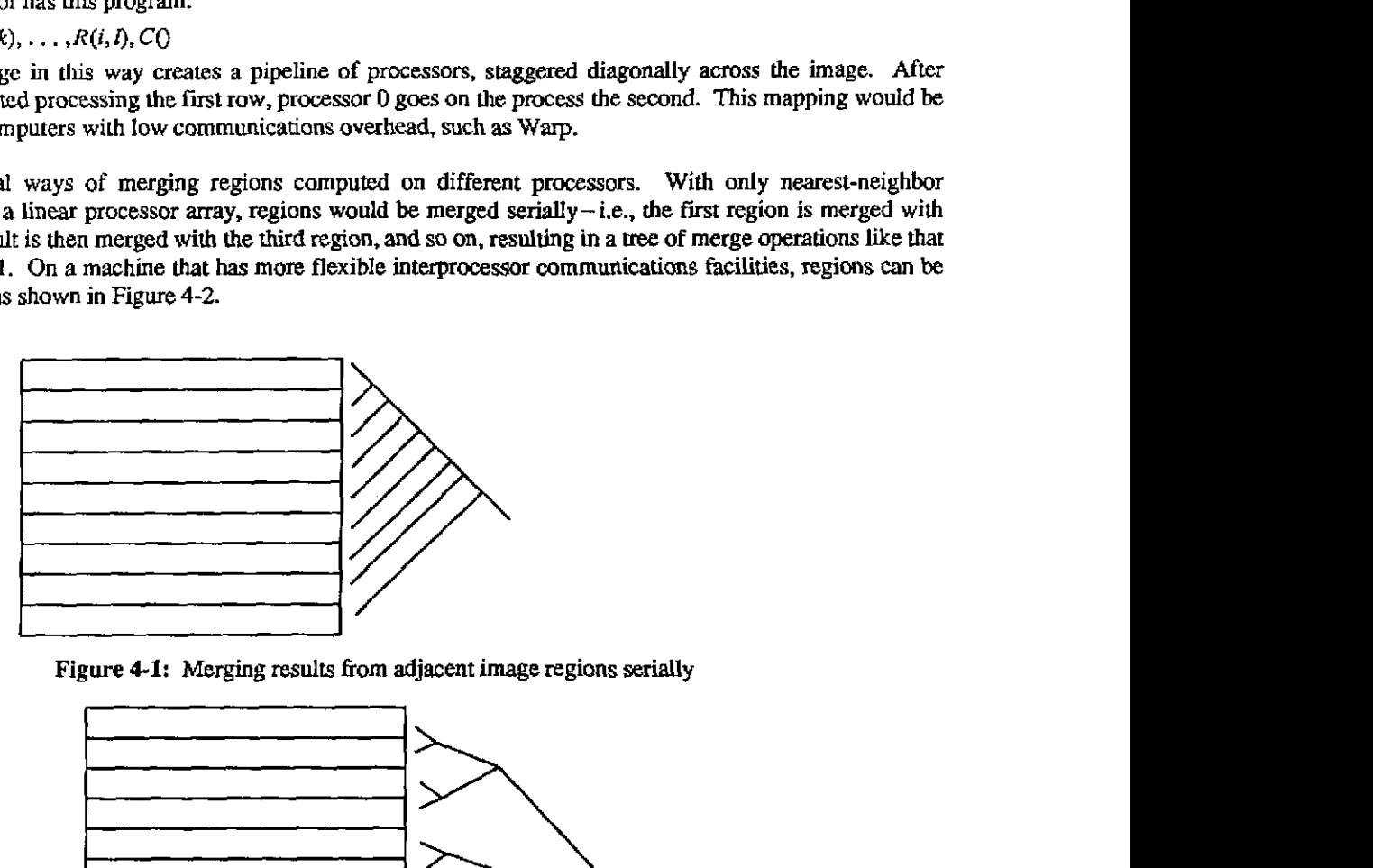

Figure **4-1:** Merging **resulu from adjacent** image regions serially

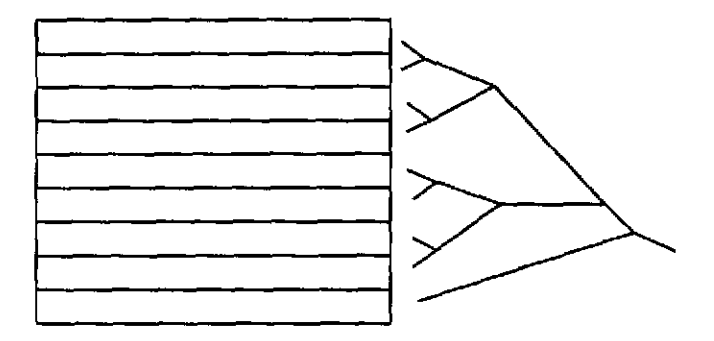

Figure *4-2:* Merging results **from** adjacent image regions in parallel

The imago can be broken down differently, for example by columns, *or* by **allocating a** square region to each processor. Dividing the image in such a way **as** to give each **processor** a complete row has the advantage that *Send()*  and *Receive0* funclions are unnecessary. However, breaking the image down in other **ways** also has advantages. Dividing the image by columns allows us to compute local Apply operations on-line; as each row is fed to the processor arrdy, another row *of* results is computed. Dividing the image into **squares** allows us to use more processors efficiently. since Apply programs must duplicate processing *af* the region perimeter, **and the** rectangular region of a given area with the shortest perimeter is a square.

lhere is an important limitation in the divide and conquer when we try to reduce execution time by using more and more processors. Because of the overhead of the merge step, execution **time** decreases until a certain point, after which using more processors actually results *in* longer execution time. The number of **processors** that gives **the** 

shonest execution time depends **on** the algorithm, the image **size,** and the interprocessor communication method. Let A be the time to merge two adjacent regions, and B be the time to process the entire image in raster order. With shortest execution time depends on the algorithm, the image size, and the interprocessor communication method.<br>Let A be the time to merge two adjacent regions, and B be the time to process the entire image in raster order slcps implcrnented **as** in Figure **4-2, each** merge halving the number of regions to **merge,** the optimal number is **Bln2IA.** Table **4-1** gives the optimal **number** *of* **processors** for fhree algorithms: image sum. histogram, and connected components, all on **512x512** and **10,000x10,OOO** images. The time for **512x512** connected components comes from ils Warp implementation in the First **DARPA** Image Understanding Benchmark; the other times **are**  estimated.

We also give the "knee" of the execution time profile, where the benefit (increase in speedup) **per** unit cost (decrease in efficiency) is maximized **L31.** Defining the efficiency of the parallel implementation on *N* processors as  $E_N = T_1/(NT_N)$ , where  $T_k$  is the execution time on k processors, this point is the k for which  $E_k/T_k$  is maximized. The point at which **ulis** happens is the most cos-effective **number** of **processors** to use. For a linear array, **this** number of  $E_N = T_1/(NT_N)$ , where  $T_k$  is the execution time on k processors, this point is the k for which  $E_k/T_k$  is maximized. The point at which this happens is the most cost-effective number of processors to use. For a linear array number of processors with parallel merging; it is *N* in the equation  $N=(B/A)\ln 2/(\ln N+2)$ .

| Algorithm            | Image size       | B/A         | Serial merge |             | Two merge steps |             | Binary tree merge |             |
|----------------------|------------------|-------------|--------------|-------------|-----------------|-------------|-------------------|-------------|
|                      |                  |             | Max          | <b>Best</b> | Max             | <b>Best</b> | Max               | <b>Best</b> |
| Image sum            | 512×512          | 262,000     | 512          | 296         | 4100            | 1625        | 181,000           | 15,600      |
|                      | $10K \times 10K$ | 100,000,000 | 10,000       | 5773        | 215,000         | 85,499      | 69,300,000        | 4,030,000   |
| Histogram            | 512×512          | 1020        | 32           | 18          | 102             | 40          | 710               | 106         |
|                      | $10K \times 10K$ | 391,000     | 625          | 361         | 5340            | 2120        | 271,000           | 22,500      |
| Connected components | 512×512          | 256         | 16           | 9           | 40              | 16          | 177               | 32          |
|                      | $10K \times 10K$ | 5000        | 71           | 41          | 292             | 116         | 3470              | 430         |

Table **4-1: Global** operations with different communications methods

Table 4-1 gives us sorme justifation for **allowing** the programma *to* assume **that** the image **is** dividcd only by rows when writing the combining function. For algorithms as complex as histogram, the overhead of the merge. operation is **great** enough *so* hat here is not enough parallelism available to **require** dividing **the** image in this way. The **only cases** whcre the available parallelism exceeds **the** number of mws **are** image *sum* with *two* merge steps or parallel merging. and histogram for binary tree merge **(and** even *there* the **most** cost-effective number *of* **prccessorrs**  is near to or less than the image height). Even if we allowed image subdivision by columns, the Apply programmer and compiler could not make good use of it except with extremely simple merge operations. (In the absence of a combining function !he Apply compiler can still divide the image **by** columns, without introducing any extra overhead, just **as** the current Apply **does** in its implementation on **Warp.)** 

## **4.1 Benchmark Global Image Processing Operations in Apply**

Apply. We now consider how the global image processing operations in this benchmark can be written in the extended

We will skelch the implementations **of** each algorithm and avoid derailed questions of their implementation in the new languagc. We order the algorithms in order of difficulty.

#### **4.1.1 Median Filter**

**7he** median lilrer algorithm can be written using **a** raster-order function **as** follows:

 $\bullet$  At the beginning of each row, the raster-order function sorts the elements in the window and stores them in a list. It then selects the median element from this liss **this** is the **output. In** preparation for moving the window to the right, the leftmost elements of the window **are** deleted **from** the **list,** and the new rightmost elcmcnts **are** added.

Since lhc median filter algorithm does not compute **a** global result, there is no need for combination or termination functions.

#### 4.1.2 Paint Rectangle

**As** supplicd with the benchmark, the paint rectangle algorithm **performs** an important optimization; for **a** given rectangle, it delcrmines from **its** bounding box whether or not the current row of the image intersects with the rectangle or not. *Our* extended Apply program can make the same optimization:

**<sup>9</sup>**At the beginning of each row the raster-order function determines, for **the** current row. whether or **not** it intersects each of the rectangles being painted. It then goes through each of the intersected rectangles in order **(from** most distant to nearest), determining if the current pixel lies within them, and repeatedly assigning the **current** pixel the color of the rectangle wilhin which it falls. The result is that the current pixel gets the color of the nearest rectangle containing it

#### **4.1.3** Depth Probe

that is being probcd. It computes a simple global operation on this **rectangle:**  The depth probe operation **as** supplied with **the** benchmark processes only with the bounding box of the rectangle

- The inilialization function rems rhe various counters: points **too deep, points** at the **correct** depth, and other points. It **also** *zeroes* a variable that **keeps track** of the sum of depths of **pinu** at the correct depth.
- The **raster** order function first determines if **a** pixel falls wilhin the rectangle. **If** it **does,** it updates the appropriate counter, and adds its depth to the sum of depth variable if it is at the correct depth.
- The combination function simply adds together corresponding variables from the adjacent regions.
- The termination function calculates the average depth by dividing the sum *of* depth variable by the **total**  number of correct **points.**

Note hat the **W2** program implemented for thebenchmark **used a** different method of partitioning the image than any we have proposed for implementing extended Apply programs. The image was dealt out to the processors, one pixel at a time, with no concern for how **the** processors mapped onto the *image;* each of the **ten** processors simply took every lcnth pixel. **This** was **done because there** is no dependence whatsoever **between** adjacent pixels in **the**  code **as** supplied with the benchmark, and because it was easier *to* **program.** 

However, the extended Apply makes it possible to propose a refinement in the algorithm, which can also be used in the paint rectangle routine. For each row, it is possible to calculate the starting and ending pixels in that row that fall within the rectangle; this computation can be done in the raster-order function. The resulting code avoids having to test every pixel *for* whether it lies in the rectangle. Since this test is **difficdls** involving several **floating** point operations, the resulting code is faster, and no **more diffiult** to implement in the extended Apply.

#### **4.1.4 Hough Probe**

Hough probe performs a Hough transform on the Sobel-processed depth image to find rectangle edges. The region of **Llic** imagc **processed** is localized, but the **Hough** transform produced is not although only a small portion of it is actually used. Using the divide and conquer model in this way **has seriws** implications **fot** memory usage. We present two different implementations of Hough probe in the extended Apply. In the first, we divide the image:

- The initialization function *zeroes* the Hough **space, and** also calculates the sine and cosine tables that **are**  used to updatc it.
- The raster order function first determines if the pixel is non-zero. If it is, it increments all elements of the Hough space that are mapped by this pixel: **this** is **a** sine wave in the Hough array.

المتحافين المدارين المتوارد والمستهدد والمستعمل والمتحدث والمتحدث والمتحدث والمتحدث والمتحدث والمتحدث والمتحدث

Thc combination function sums the **two** Hough spaees from the adjacent regions to give the new Hough space.

Thcrc is no termination function because the final output *of* this **algorithm** is the Hough space. However, we **could** implement more processing in the Hough probe by **including** some of the probing for weak and strong edges in the termination function. This would make it unnecessary to output the Hough space.

This implementation of Hough **probe** *requires* each **processor** to store the complete **Hough** *space;* worse. when the two Hough spaces **arc** combined me processor must store **two** *of* **them. This** is unformnate. **since** in padel proccssors memory is usually at a premium. The Hough space used here is **180x512; this** would not fit, for example, in the **Warp** cell's **32KW** memory. or in **iwarp's 128KW** memory.

The **W2** code implemented for the benchmark divides the Hough space among **processors.** We can do this in the extended Apply, by treating the **output** Hough **space as an** image. In this way, updating the Hough space becomes similar to a graphics operation, with the output Hough space being the output image:

- The initialization function calculates sine and cosine tables as before. (Since the initialization function is run at the beginning of **a** row, and the Haugh array is indexed **as** *@,e),* we must initialize the complete sine and cosine table for each row).
- The raster order function need only consider, for a given Hough pixel, what image pixels map onto it. This is a line in the image; the **rasw** order function indexes along this line, and increments the Hough pixel for each non-zero image pixel.

There is no combination or termination function, because we have formulated Hough transform as a local **operation** by treating the input image as a *global* parameter. ?his algorithm could **actually** be implemented in the current Apply as it is formulated here. (It was not implemented in this way for the benchmark because of technical restrictions in the current Apply; global parameters must have dimensions that are known at compile time. The subimage proccssed by thc Hough probe is determined at **run** time).

The sccond implementation of the Hough probe has an advantage when only a small **pen** of the Hough **space** is actually needed, as here (where suong and weak edges we searched **for** in **part** of the Hough space). Only that part of the image that maps on to the corresponding pomon of the Hough **space** will be examined, if we precede the raster order function by a test if the Hough pixel is needed. In the first implementation of Hough transform, there is no good way of avoiding **lhis unnecessary** computation.

In this implementation, the input image is stored at all processors, while the Hough space is distributed. If the input image is large, it may not fit. In this case, it is possible to process the input image in slices, incrementing the Hough space appropriately for each slice. This results in some unnecessary computation (because the line parameters for the image scan have to be recomputed for each slice), but it *can* make the memory space used for each pass arbitrarily small.

## **4.1.5 Connected Components**

One *of* the assumptions underlying the divide and conquer **model** implemented by the extended Apply is the idea *of* **dam** rcduction. The output data strucuue of this level of vision **is assumed to** be **smaller** than the input, which is **an** image. This assumption, which is me of **most** vision algorithms at this level, is not we of connected components, since the output data structure is an image, just like the input. This assumption is also violated by Hough transform, but as we have seen it is not difficult to deal with **this** problem in Hough **uansform, because** of *che*  many sources of parallelism. It is harder to deal with it in connected components, however.

Connected components can be formulated in many different ways. These different methods have significantly different implications for the **type** of architecture that implements the algorithm most efficiently. The recommended algorithm for Lhe benchmark is different From the algorithm we implemented **on Warp:** this is **because** the recommended algorithm is more suitable for a large processor array, while the algorithm we implemented is better suited for a small processor array like *Warp*. In this section we will examine both the algorithm we actually

implemented and ihc recommended algorithm fiom the point of view of the extended Apply.

First, let us consider the algorithm we actually implemented. It breaks down into three parts:

- **1.** Split the image into scparare pans, allocating one region to each processor, and **label** them **Sepmtely,**  building an equivalence table for each **part.**
- 2. Examine the boundaries between the **parks and** merge the equivalence tables.
- 3. Apply the merged equivalence table to the image, producing the completely labelled image.

The final step is actually done by application of the fvst cell's equivalence table to the entire image, **followed** by application of the second cell's equivalence table, and so on. Doing the applications in this way allows us to make only a single forward mcrge pass (from the first cell to the last) across the equivalence tables, instead of having to make both a forward and backwards **pass.** and also avoids having to create a unified global equivalence table.

We will put the first two steps of the above algorithm into one extended Apply program, and put the second step into a second program. since each requires *a* **pass** over thc image. me *first* two steps in connected components *can*  be written **as** the following extended Apply program:

- The initialization function zeroes the equivalence table.
- If the new pixel is non-zem, the raster order function gives it a label, copying the label from the pixel to the lcft. left and above, above, or right and above, if any of them **are** non-zero, and otherwise assigning it a **ncw** label. If two of **these** pixels **are non-zero and** have different labels, it **performs a union** between *the* two labels and assigns the smaller of them **to the** new pixel. (A **standard UNION-FIND**  algorithm [I] can be **used,** *or see* below.) The labelled pixels from the **top** and **bottom boundaries** of the image region are saved in a *special* **buffer.**
- The combining function merges the two equivalence tables by stepping along the touching boundaries, noting touching **non-zero** pixels, and performing a merge between the two equivalence tables.

There is an important optimization that **can** be performed in **the** rasterader function; because the image is two-dimensional. it is not necessary to perform a complete merge when two labek **are merged.** A **region** that is inside a second region can never be merged with any regions outside the second region. This optimization has been taken advantage of by several authors [5, 7].

The third step is a simple Apply program:

The rasler-order function simply looks up *the* pixel in the equivalence table **and outputs its** mapping.

This implementation of connected components suffers from one flaw, which was partially overcome in the W2 program implcmcnted for the benchmark; the number of region labels can be potentially very large, **as** much as one-quarter (for 8-connected components) to one-half of the image pixels (for 4-COMected components). This makes the equivalence table very large, in fact much too large to fit in one Warp cell's memory. In practice, however, (and in this benchmark) the number of components is not this great.

The W2 program addressed this issue by maintaining separate equivalence tables on each cell, which were never complekly merged. **As** long **as** an individual cell did not need **to label** more components than would fit in its table, the algorithm would work. We cannot use this approach in the extended Apply, since it maintains an idea *of* a single value of all global variables for the entire image.

This restriction shows one of **the** assumptions behind the divide and conquer model that we **are** using in Apply; that is, that lhcre is a reduction in the size **Of data being** pmsed. **Otherwise,** the divide and conquer model becomes inefficient. In connected components this assumption is normally satisfied; but in extreme cases, it may not be, and connected components will have to be implemented directly in the target computer language, or in a different way.

Anothcr way connected components can be implemented is **as described** in the algorithm **supplied with the**  benchmark. In this algorithm, labels are simply pmpagatd pixel to pixel, and no **global** equivalence tabk **is** used.

 $\mathbf{L}$  and  $\mathbf{L}$ 

The simplest way of implementing **ihis** is **as** IWO *ordinary* Apply programs. The first initializes the image:

Assign each non-zero pixel a label based on its position in the **image.** 

while the second, which is executed repeatedly, propagates the **labels:** 

Copy the minimum **of** the adjacent non-zero pixels and the current pixel to the current pixel.

This implcmentation is extremely inefficient, however. Each pass moves a label only one pixel, **and** the **longest**  connected component in an image can have a length on the order *of* the **area** of the *image;* **90** the running time of the algorithm is proportional to the image **area.** By taking advantage of raster-order **processing,** we can propagate labels all the way across one Tow **or down** one **column** in one pass, but *this* is not especially useful since propagating **them in** rhe ohcr dircction is just **as** hard **as** before.

## **4.2 Theoretical Restrictions of the Extended Apply**

So far, we have taken a practical approach to understanding the class of image processing operations that can be computcd in thc extended Apply; we showed how several of the **benchmark** algorithms can **be.** implemented in it. Now we consider the class of operations that can **be** implemented in extended Apply from **a** theoretical point of view.

Suppose we have a global operation G() to be performed over an image  $I=(a_0, \ldots, a_n)$ . Let it be implemented by a series of applications **of** some raster-order operation *RO:* 

 $G(I)=R(a_0, R(a_1, \ldots, R(a_n, \emptyset)))$ 

*R()* is the raster-order algorithm that is used to implement *GO* on a serial computer. For example, if **GO** is "calculate the histogram h()" then  $R(a, h)$  is the operation "add 1 to h(a)," and the output of  $R()$  is the new hislogram.

On a parallel machine, we will execute a series **of** operations of *RO on* different *subsets* of the image, then combine them somehow. We **do this using a** new function *Co* such **that** 

$$
C(R(a_0, R(a_1, \ldots, R(a_{i-1}, \emptyset))), R(a_i, R(a_{i+1}, \ldots, R(a_n, \emptyset))) = R(a_0, R(a_1, \ldots, R(a_n, \emptyset)))
$$

for any  $0 < i \le n$ . *R*() is the raster-order function in extended Apply, and *C*() is the combining function (we are ignoring the initialization and termination functions, which do not affect the proof.)

It turns out that for any local function *RO,* **is** is possible **to** define a function *CO* that combines two outputs *of RO*  to produce the same result as repeated applications of a single instance of *R*(), so long as applying *R*() to a sequence *of* data produces the same result **as** applying it in the. reverse order.

The proof is **as** follows. Suppose we have the results of applying *RO* repeatedly **to two** sequences A and B, and we want to compute the result of applying *R*() to *A*||*B*. (*A*||*B* is the concatenation of the sequences *A* and *B*). We write  $R^*A$  for the output of applying  $R()$  to  $A$ , so we want to compute  $R^*A||B$  given  $R^*A$  and  $R^*B$ . Given  $R^*B$ , we find (by enumeration, if necessary) a sequence *C* such that  $R^*C=R^*B$ . We then define

$$
C(R^*A, R^*B)=R(c_0, R(c_1, \ldots, R(c_m, R^*A)))
$$

Now we show that  $C(R^*A, R^*B)=R^*A||B$ . Consider the graph of applications of  $R()$  that led to  $R^*B=R^*C$ , as shown in Figure **4-3.** Below thc point **at** which *R'D* **is** computed, one branch of the graph leads down the application of *RO*  to he **(c,],** and anothcr branch leads down the application of *RO* **to** the *{bjl.* We extend **this** graph upwards **to** the computation of  $R^*A|B$  by applying  $R()$  to the  $\{a_k\}$ . Now, since  $R()$  is is reversible, we can invert the graph and get the same result  $R^*A||B$  below  $c_0$ . But this result is exactly what we have defined as  $C(R^*A, R^*B)$ . This completes the proof.

This proof does not show that  $C()$  can be computed efficiently. In extended Apply, the programmer is responsible for defining C() reasonably. Note that if the programmer's definition of C() computes the same result regardless of the order of application of  $R()$ , then  $R()$  does not have to be reversible. Also,  $C()$  may not compute the same result,

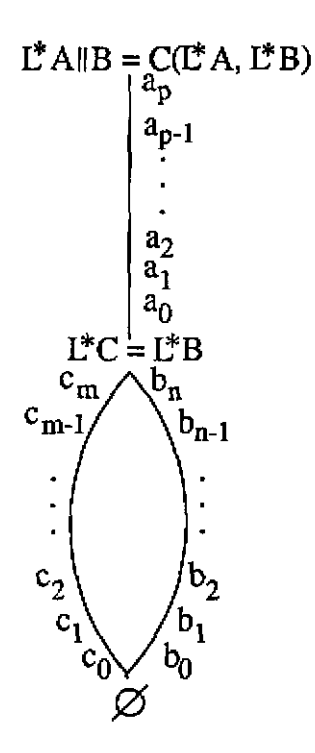

Figure **4-3:** Graph of applications of *RO* **to compute** *R'Alp* 

but different resulis **may** be equivalent for the programmex's purpose. **For** example. flcating *point* computations are *not* order independent, but generally the emrs *are* small enough *sa* that this **does not** matter. Or different orders of evaluation **may** calculate different results, but these might **all** be the same for the programmer's purpose-for example, the construction of the equivalence table in the connected **components** algorithm.

*As* we have **seen, most** global **image** computations *can* **be** formulated in **this** manner. Those that **cannot are** image processing operations that depend on **processing** the image **in a** particular **order,** such as some half-toning **algorilhms, the** forward and **backward** pass in the **two-pass** grassfii algarithm, and **certain region** merging operations.

## **5. Conclusions**

In this report we ahve scen how the Apply programming language has become a **focus** of the parallel vision effort. Developing Apply has yielded great **benefits.** It has directly benefitted the development of new parallel vision algorithms; it has extended the longevity and portability of our code: it has yielded new insights in **pardel**  computing **rclated** to the implementation of important computer vision algorithms in parallel: and it has led us to a deeper undcrstanding of the clases of computer vision algorithms and the scientific issues encountered in irnplemcnting them in parallel.

Section illustrates he direct benefits to the implementation of parallel vision algorithms. It is now possible to compile Apply programs to process images with the image size **specified** at run time, and to do sophisticated mirrored image border processing. The dfliculties **encountered** in implementing such code by hand on Warp **are**  considerable; but the Apply programmer encounters no such difficulties-in fact, the original Apply code developed in the second year of the parallel vision project can now be recompiled for variable size image processing without change. This is a significant enhancement of the effective capabilities of the Warp machine.

We have also seen how Apply aided longevity and **portability** of out parallel vision code. Apply code has now been mapped onto a wide range of parallel computers; the identical code can be compiled for existing and future machines. The code developed in the **second** year of the parallel **vision** project will be used on a wide range of projects for ycars to come.

Apply has also yielded new insights in parallel computing. By eliminating the local low-level vision algorithms from consideration, it led **us** to **focus on** global operations, which **are** very diverse. This **focus** is evident in our implemenlation of the Second DARPA Image Understanding Benchmark in Section .

**In** our implementation of the benchmark, we explored a **number** of programming issues: choosing **which** routines to run on *Warp,* and which to run in parauel (when possible) **on** the Sun; choosing which to write in Apply, and which had *to* be written in W2; and choosing how *to* partition the **data** in **the** W2 programs.

We now bclieve it is possible **to confront the** issue of programming mid-level vision routines in largely machine independent manner. We propose to extend Apply using the divide-and-conquer programming model *to* do thls.

In Section we showed how the DARPA IU Benchmark routines can be implemented in this model, and how flexible the model is for experimenting with different possible mappings of the routines. The theoretical basis of the model was explored, and it was shown that a general class of global image processing operations-those that are reversible-could be implemented with it.

?he final result of our work **is** encouraging; we developed **a** new tool for **parallel** programming. and showed how this tool could directly aid programming of existing computers and pombility **and** longevity of *code.* We have identified a new class of important computer vision algorithms *that* **are** amenable *to* implementation with **an**  extended version of this tool. We now embark **on** the further development of this **tool,** together with its practical use in existing and future computer systems.

## **References**

- $[1]$ Aho, A., Hopcroft, J.E. and Ullman, J.D. The Design *and Anaiysis of Computer Algorithms.*  Addison-Weslcy. Reading, Massachusetts. **1975.**
- $[2]$ Deutch, J., Maulik, **P.** C.. Mosur. R., *Prina,* H.. Ribas, H., Seth, J.. **Tseng, P. S.,** Webb. J. **A,. and** Wu, **I-C.**  Performance of Warp on the DARPA Architecture Benchmarks. In *International Conference on Parallel Processing for Computer Vision and Display.* Leeds, England, January, **1988.**
- $[3]$ Eager, D. **L., Zahorjan, J.. and Lazowska.** E. D. Spcedup versus efficiency in parallel **systems. IEEE** *Transactions on Computers* **38(3):408-423.1989.**
- Fisher, A. I. and Highnam, P. T.  $[4]$ Communications, scheduling, and optimization in **SIMD** image processing. In *Computer Architecures for Pattern Analysis and* **Machine** *Intelligence.*  Seattle, Washington, December. 1987.
- Kuny, **H.T.** and Webb, J.A. Global Operations on the CMU **Warp** Machine. In *Proceedings* of *1985 AIM Computers in Aerospace V Conference.* **pages 209-218.** American Institute of Aeronautics and Astronautics, October. 1985. [51
- $[6]$ Rosenfeld, **A.**  A Report on the **DARPA** Image **Understanding Archirecues Workshop. In** *Image Unakrstanding Workshop,* pages **298-301.** *DARPA,* **Los** Angela, **California,** February. **1987.**
- $[7]$ Schwartz, J., Sharir, M., and Siegel, A. *An efficient algorithm forfinding connected components in a binary image.*  Technical Report **154,** *New* **York** University Department of **Computa** Science, **Fehary, 1985.**
- $[8]$ Electrolechnical Laboratory. *SPIDER (Subroutine Package for Image Data Enhancement and Recognition).* Joint **Syslem** Development *Corp.,* Tokyo. Japan, **1983.**
- $[9]$ Tuckcr. L. W., **and Robertson,** G. G. Architccrure and Applications *of* The **Connection** Machine. *Computer Magazine* **21(8):26-38, August. 1988.**
- $[10]$ Weems, C., Riseman, E., Hanson, A., and Rosenfeld, A. A Computer Vision Bcnchmark for Parallel **Processing** Systems. In Karashcv, L. P and **S.** I. **(editor).** *Thirdlnfernationnl Cotference* **on** *Supercompuiing,* **pages 79-94.**  International Supercomputing Institute, Inc., Boston, MA, May, **1988,**

28

 $\sim 100$  and the second mass  $\sim 10$